# COMP2012/G52LACLanguages and ComputationLecture 1

*Administrative Details and Introduction*

Venanzio Capretta and Henrik Nilsson

University of Nottingham

## Finding People and Information

- $\mathbf C$  Venanzio CaprettaRoom C05
- $\mathbf C$ • Henrik Nilsson Room A08
- $\mathbf C$ • Moodle
- $\textcolor{red}{\bullet}$  Main module web page: www.cs.nott.ac.uk/~nhn/COMP2012
- •• Moodle forum!

 $\bullet$ 

- • To familiarize you with key Computer Science*concepts* in central areas:
	- Automata Theory
	- Formal Languages
	- Models of Computation
	- Complexity Theory

- • To familiarize you with key Computer Science*concepts* in central areas:
	- Automata Theory
	- Formal Languages
	- Models of Computation
	- Complexity Theory

• To equip you with *tools* with wide applicability in the fields of CS and IT.

- • To familiarize you with key Computer Science*concepts* in central areas:
	- Automata Theory
	- Formal Languages
	- Models of Computation
	- Complexity Theory
- • To equip you with *tools* with wide applicability in the fields of CS and IT.

Draws from: COMP1001/G51MCS Feeds into: COMP3012/G53CMP, COMP3001/G53COM, COMP4001/G54FOP

## Organization (1)

#### $\mathbf C$ *Lectures:*

- Two <sup>1</sup> <sup>h</sup> lectures per week (back to back).
- Detailed but provisional schedule availableon the module web page.

# Organization (1)

#### $\mathbf C$ *Lectures:*

- Two <sup>1</sup> <sup>h</sup> lectures per week (back to back).
- Detailed but provisional schedule availableon the module web page.
- • *Coursework:*
	- <sup>3</sup> problem sets.
	- Made available via the module web page.
	- Best <sup>2</sup> counts.
	- Deadlines: 27/2, 20/3, 10/4.
	- Released <sup>a</sup> week prior to submission deadline.

## Organization (2)

#### $\mathbf C$ *Assessment:*

- Coursework, <sup>25</sup> %
- **7 NOLIL WEILD BY** <sup>2</sup> hour written examination, <sup>75</sup> %

## Organization (2)

#### $\mathbf C$ *Assessment:*

- Coursework, <sup>25</sup> %
- **7 NOLIL WEILD BY** <sup>2</sup> hour written examination, <sup>75</sup> %
- $\bullet$  However resits are by 100 % write However, *resits* are by <sup>100</sup> % written examination (standard School policy)

## Literature (1)

 $\mathbf C$  Main reference: John E. Hopcroft, RajeevMotwani, & Jeffrey D. Ullman. *Introduction to Automata Theory, Languages, and Computation, 3rd edition*, Pearson, 2007.

## Literature (1)

- $\mathbf C$  Main reference: John E. Hopcroft, RajeevMotwani, & Jeffrey D. Ullman. *Introduction to Automata Theory, Languages, and Computation, 3rd edition*, Pearson, 2007.
- $\mathbf C$  Alternative/complement: Linz. *An Introductionto Formal Languages and Automata, 6thedition*, Jones & Bartlett Publishers, 2017.

## Literature (1)

- $\mathbf C$  Main reference: John E. Hopcroft, RajeevMotwani, & Jeffrey D. Ullman. *Introduction to Automata Theory, Languages, and Computation, 3rd edition*, Pearson, 2007.
- $\mathbf C$  Alternative/complement: Linz. *An Introductionto Formal Languages and Automata, 6thedition*, Jones & Bartlett Publishers, 2017.
- • The lecture notes by Altenkirch, Capretta, Nilsson (January 2019). Available via the module web page.

## Literature (2)

 $\mathbf C$  Supplementary material; e.g., slides, sampleprogram code. (Available via the module web page.)

## Literature (2)

- $\mathbf C$  Supplementary material; e.g., slides, sampleprogram code. (Available via the module web page.)
- $\mathbf C$ • Your own notes from the lectures!

## Literature (2)

- $\mathbf C$  Supplementary material; e.g., slides, sampleprogram code. (Available via the module web page.)
- $\mathbf C$ • Your own notes from the lectures!
- • The lecture schedule contains detailedlecture-by-lecture references to the literature.

Literature (3)

**Pearson International Edition** 

Introduction to Automata Theory, Languages, and Computation

THIRD EDITION

John E. Hopcroft Rajeev Morwani Jeffrey D. Ullman

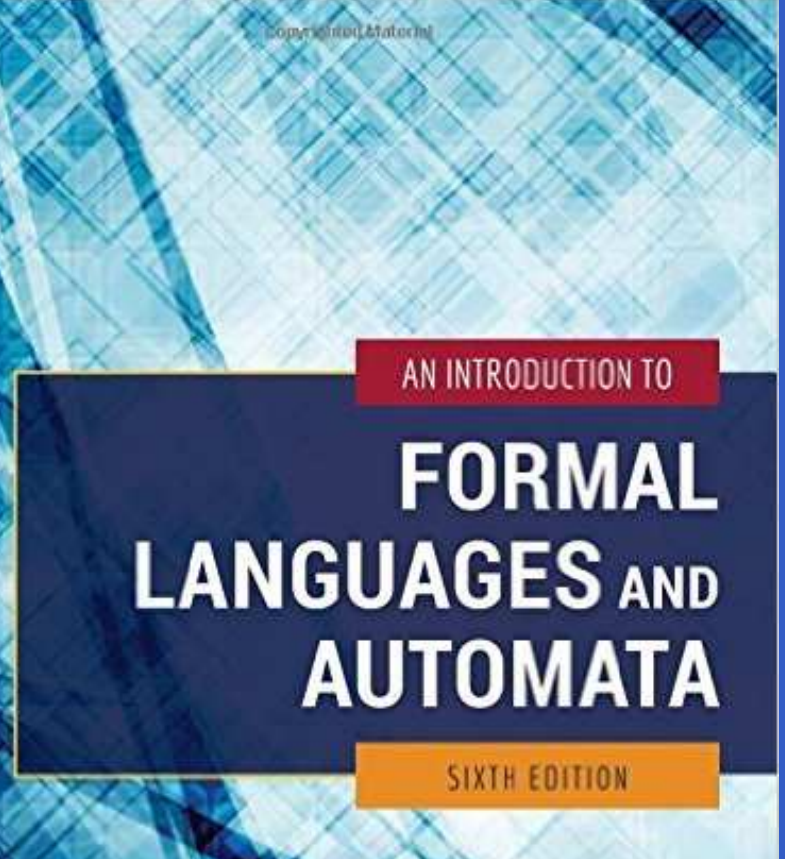

**PETER LINZ** 

COMP2012/G52LACLanguages and ComputationLecture <sup>1</sup> – p.9/35

 $\bullet$ 

 $\bullet$ 

 $\mathbf C$  Comprehensive, typeset lecture notes. (At present around 160 pages.)

 $\mathbf C$ 

 $\mathbf C$  Comprehensive, typeset lecture notes. (At present around 160 pages.)Carefully aligned with the lectures.

- $\mathbf C$  Comprehensive, typeset lecture notes. (At present around 160 pages.)
- $\mathbf C$ Carefully aligned with the lectures.
- $\mathbf C$  Covers everything said in the lectures (andmore).

- $\mathbf C$  Comprehensive, typeset lecture notes. (At present around 160 pages.)
- $\mathbf C$ Carefully aligned with the lectures.
- $\mathbf C$  Covers everything said in the lectures (andmore).
- • Exercises with detailed model solutions (inresponse to student feedback).

- $\mathbf C$  Comprehensive, typeset lecture notes. (At present around 160 pages.)
- $\mathbf C$ Carefully aligned with the lectures.
- $\mathbf C$  Covers everything said in the lectures (andmore).
- • Exercises with detailed model solutions (inresponse to student feedback).
- $\mathbf C$  The exercises are quite similar to typical coursework problems.

You are strongly encourage to take your ownnotes as well during lectures because:

You are strongly encourage to take your ownnotes as well during lectures because:

• Lectures may provide an alternativeperspective, use different examples, etc.

You are strongly encourage to take your ownnotes as well during lectures because:

- • Lectures may provide an alternativeperspective, use different examples, etc.
- • Research shows that note taking significantlyaids learning.

You are strongly encourage to take your ownnotes as well during lectures because:

- • Lectures may provide an alternativeperspective, use different examples, etc.
- • Research shows that note taking significantlyaids learning.

*Taking relevant notes is <sup>a</sup> lot easier if you familiarise yourself with the relevant parts ofthe typeset lecture notes prior to eachlecture!*

 $\bullet$ 

#### $\mathbf C$ The notion of <sup>a</sup> formal language

 $\bullet$ 

- $\mathbf C$ The notion of <sup>a</sup> formal language
- Description of different classes of languages:
	- **Regular expressions**
	- Grammars

- $\mathbf C$ The notion of <sup>a</sup> formal language
- Description of different classes of languages:
	- **Regular expressions**
	- Grammars
- $\mathbf C$  Recognition of different classes of languages:
	- Finite Automata
	- Push Down Automata

- $\mathbf C$ The notion of <sup>a</sup> formal language
- Description of different classes of languages:
	- **Regular expressions**
	- Grammars
- $\mathbf C$  Recognition of different classes of languages:
	- Finite Automata
	- Push Down Automata
- $\mathbf C$ Applications: Scanning and Parsing

#### Leading to:

 $\bullet$  $\bullet$ COMP2012/G52LACLanguages and ComputationLecture <sup>1</sup> – p.12/35

#### Leading to:

#### $\mathbf C$ General notions of computation:

- Turing machines
- Lambda calculus

#### Leading to:

- $\mathbf C$  General notions of computation:
	- Turing machines
	- Lambda calculus
- $\mathbf C$  Fundamental questions such as
	- What can be computed at all?
	- What can be computed efficiently?

### Example: Languages and Grammars (1)

Consider the following Java fragment:

}

class Foo { int n; void printNSqrd() { System.out.println(n  $\star$  n); }
Consider the following Java fragment:

•

```
class Foo {
      int n;
      void printNSqrd() {
           System.out.println(n \star n);
      }} Fundamentally a string of characters.
```
Consider the following Java fragment:

```
class Foo {
    int n;
    void printNSqrd() {
         System.out.println(n \star n);
    }}
```
•Fundamentally <sup>a</sup> string of characters.

- $\mathbf C$  But lots of structure to valid Java code, e.g.:
	- Keywords, identifiers, operators
	- Nesting; e.g. method inside class

•• How to describe the set of strings that are valid Java?

- •• How to describe the set of strings that are valid Java?
- $\textcolor{red}{\bullet}$  Given <sup>a</sup> string, how to determine if it is <sup>a</sup> validJava program or not?

- •• How to describe the set of strings that are valid Java?
- $\textcolor{red}{\bullet}$  Given <sup>a</sup> string, how to determine if it is <sup>a</sup> validJava program or not?
- $\mathbf C$ • How to recover the structure of a Java program from <sup>a</sup> "flat" string?

- •• How to describe the set of strings that are valid Java?
- $\textcolor{red}{\bullet}$  Given <sup>a</sup> string, how to determine if it is <sup>a</sup> validJava program or not?
- $\mathbf C$ • How to recover the structure of a Java program from <sup>a</sup> "flat" string?

We will study:

- •• How to describe the set of strings that are valid Java?
- $\textcolor{red}{\bullet}$  Given <sup>a</sup> string, how to determine if it is <sup>a</sup> validJava program or not?
- $\mathbf C$ • How to recover the structure of a Java program from <sup>a</sup> "flat" string?

We will study:

 $\mathbf C$  *Regular expressions* and *grammars*: precise descriptions of languages.

- •• How to describe the set of strings that are valid Java?
- $\mathbf C$  Given <sup>a</sup> string, how to determine if it is <sup>a</sup> validJava program or not?
- •• How to recover the structure of a Java program from <sup>a</sup> "flat" string?

We will study:

- $\mathbf C$  *Regular expressions* and *grammars*: precise descriptions of languages.
- • Various kinds of *automata*: decide if <sup>a</sup> stringbelongs to <sup>a</sup> language or not.

### Noam Chomsky (1)

Noam Chomsky (1928–):

 $\bullet$ 

# Noam Chomsky (1)

Noam Chomsky (1928–):

 $\mathbf C$  American linguist who introduced *Context Free Grammars* in an attempt to describe natural languages formally.

# Noam Chomsky (1)

Noam Chomsky (1928–):

- $\mathbf C$  American linguist who introduced *Context Free Grammars* in an attempt to describe natural languages formally.
- • Also introduced the *Chomsky Hierarchy* which classifies grammars and languagesand their descriptive power.

### Noam Chomsky (2)

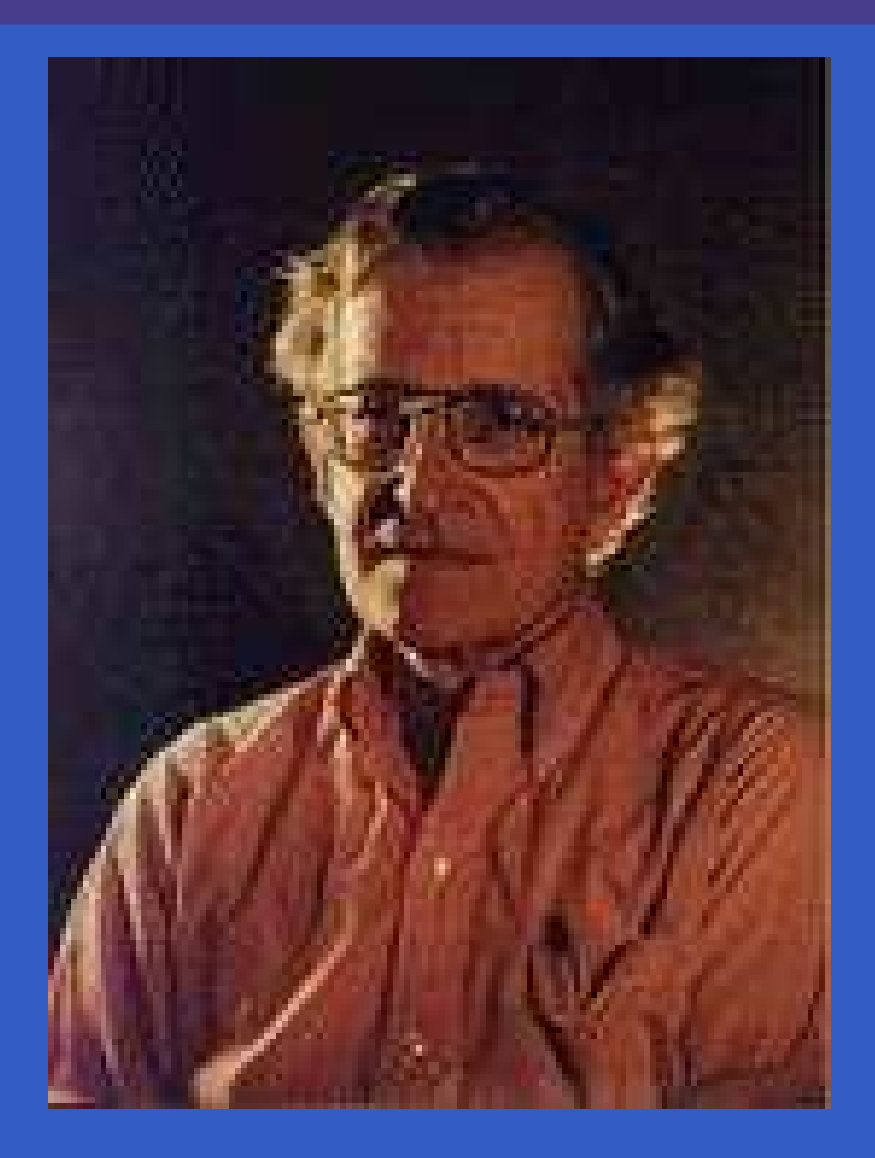

## The Chomsky Hierarchy

All languages

Type 0 or recursively enumerable languages

Decidable languages*Turing machines*

> Type 1 or context sensitive languages

> > languagesType 2 or context free

*pushdown automata*

Type 3 orregular languages

*finite automata*

Consider the following program. Does it terminate for all values of  $n\geq1$ ?

```
while (n > 1) {
    if even(n) {
        n = n / 2;} else {
         n = n
* 3 + 1;
    }}
```
Not as easy to answer as it might first seem.

Not as easy to answer as it might first seem. Say we start with $\rm\,$  $n = 7$ , for example: 7, 22, 11, 34, 17, 52, 26, 13, 40, 20, 10, 5,

16, 8, 4, 2, 1

Not as easy to answer as it might first seem.

Say we start with $\rm\,$  $n = 7$ , for example:

7, 22, 11, 34, 17, 52, 26, 13, 40, 20, 10, 5, 16, 8, 4, 2, 1

The sequence involved is known as the *hailstone sequence* and *Collatz conjecture* says that the number 1 will always be reached.

Not as easy to answer as it might first seem.

Say we start with $\rm\,$  $n = 7$ , for example:

7, 22, 11, 34, 17, 52, 26, 13, 40, 20, 10, 5, 16, 8, 4, 2, 1

The sequence involved is known as the *hailstone sequence* and *Collatz conjecture* says that the number 1 will always be reached. In fact, for all numbers that have been tried(*up* to  $2^{60}$  ), it does terminate  $\dots$ 

Not as easy to answer as it might first seem.

Say we start with $\rm\,$  $n = 7$ , for example:

7, 22, 11, 34, 17, 52, 26, 13, 40, 20, 10, 5, 16, 8, 4, 2, 1

The sequence involved is known as the *hailstone sequence* and *Collatz conjecture* says that the number 1 will always be reached.

In fact, for all numbers that have been tried(*up* to  $2^{60}$  ), it does terminate  $\dots$ 

. . . but so far, *no proof*! (See e.g. Wikipedia.)

The following important decidability result shouldthen perhaps not come as <sup>a</sup> total surprise:

The following important decidability result shouldthen perhaps not come as <sup>a</sup> total surprise:

*It is impossible to write <sup>a</sup> program thatdecides if another, arbitrary, programterminates (halts) or not.*

The following important decidability result shouldthen perhaps not come as <sup>a</sup> total surprise:

*It is impossible to write <sup>a</sup> program thatdecides if another, arbitrary, programterminates (halts) or not.*

This was first proved by the British mathematician*Alan Turing* using Turing Machines.

Alan Turing (1912–1954):

 $\bullet$ 

#### Alan Turing (1912–1954):

 $\mathbf C$ • Introduced an abstract model of computation, *Turing Machines* (1936), to give <sup>a</sup> precice definition of what problems are "effectivelycalculable" (can be solved mechanically).

#### Alan Turing (1912–1954):

- $\mathbf C$ • Introduced an abstract model of computation, *Turing Machines* (1936), to give <sup>a</sup> precice definition of what problems are "effectivelycalculable" (can be solved mechanically).
- •• Instrumental in the success of British code breaking efforts during WWII.

#### Alan Turing (1912–1954):

- $\mathbf C$ • Introduced an abstract model of computation, *Turing Machines* (1936), to give <sup>a</sup> precice definition of what problems are "effectivelycalculable" (can be solved mechanically).
- •• Instrumental in the success of British code breaking efforts during WWII.
- $\mathbf C$ PhD student of Alonzo Church

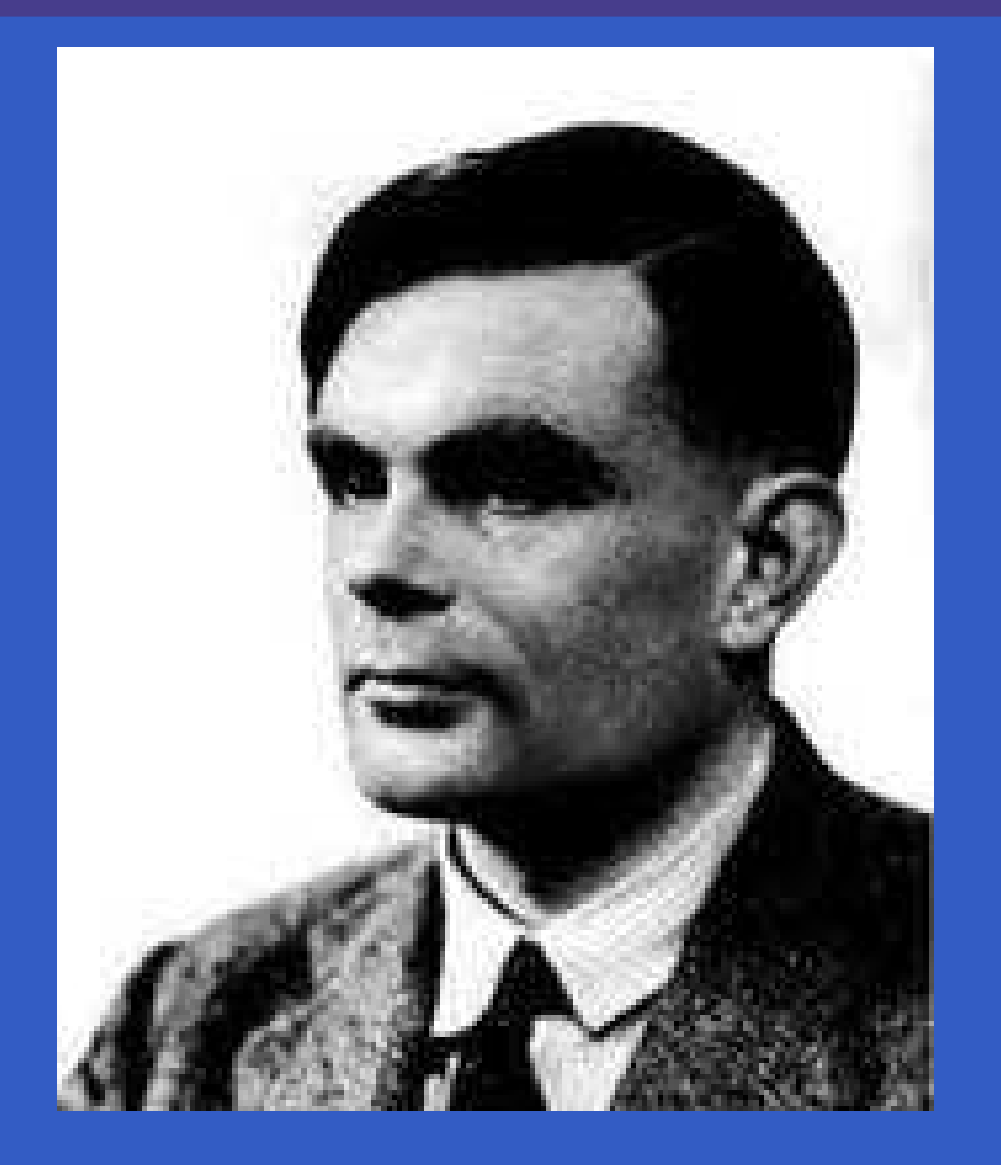

# Example: the  $\lambda$ -Calculus

#### $\mathbf C$  $\bullet\,$   $\lambda$ -calculus is a theory of pure functions:  $(\lambda x.x)(\lambda y.y)$

# Example: the  $\lambda$ -Calculus

- $\mathbf C$  $\bullet\,$   $\lambda$ -calculus is a theory of pure functions:  $(\lambda x.x)(\lambda y.y)$
- $\mathbf C$  Functional programming languages likeHaskell implements the  $\lambda$ -calculus.

# Example: the  $\lambda$ -Calculus

- $\mathbf C$  $\bullet\,$   $\lambda$ -calculus is a theory of pure functions:  $(\lambda x.x)(\lambda y.y)$
- $\mathbf C$  Functional programming languages likeHaskell implements the  $\lambda$ -calculus.
- $\mathbf C$ **Both the Turing machine and the**  $\lambda$ **-calculus** are *universal models of computation*: equivalent in capabilities.

### Alonzo Church (1)

#### Alonzo Church (1903–1995):  $\mathbf C$ Alan Turing's PhD advisor

# Alonzo Church (1)

Alonzo Church (1903–1995):

- $\mathbf C$ Alan Turing's PhD advisor
- $\textcolor{red}{\bullet}$ • Introduced the *λ-calculus* (1936) to give a precise definition of what problems are"effectively calculable".

# Alonzo Church (1)

Alonzo Church (1903–1995):

- $\mathbf C$ Alan Turing's PhD advisor
- $\textcolor{red}{\bullet}$ • Introduced the *λ-calculus* (1936) to give a precise definition of what problems are"effectively calculable".

 $\mathbf C$  Church-Turing thesis: What is "effectively calculable" is exactly what can be computedby <sup>a</sup> Turing machine.

### Alonzo Church (2)

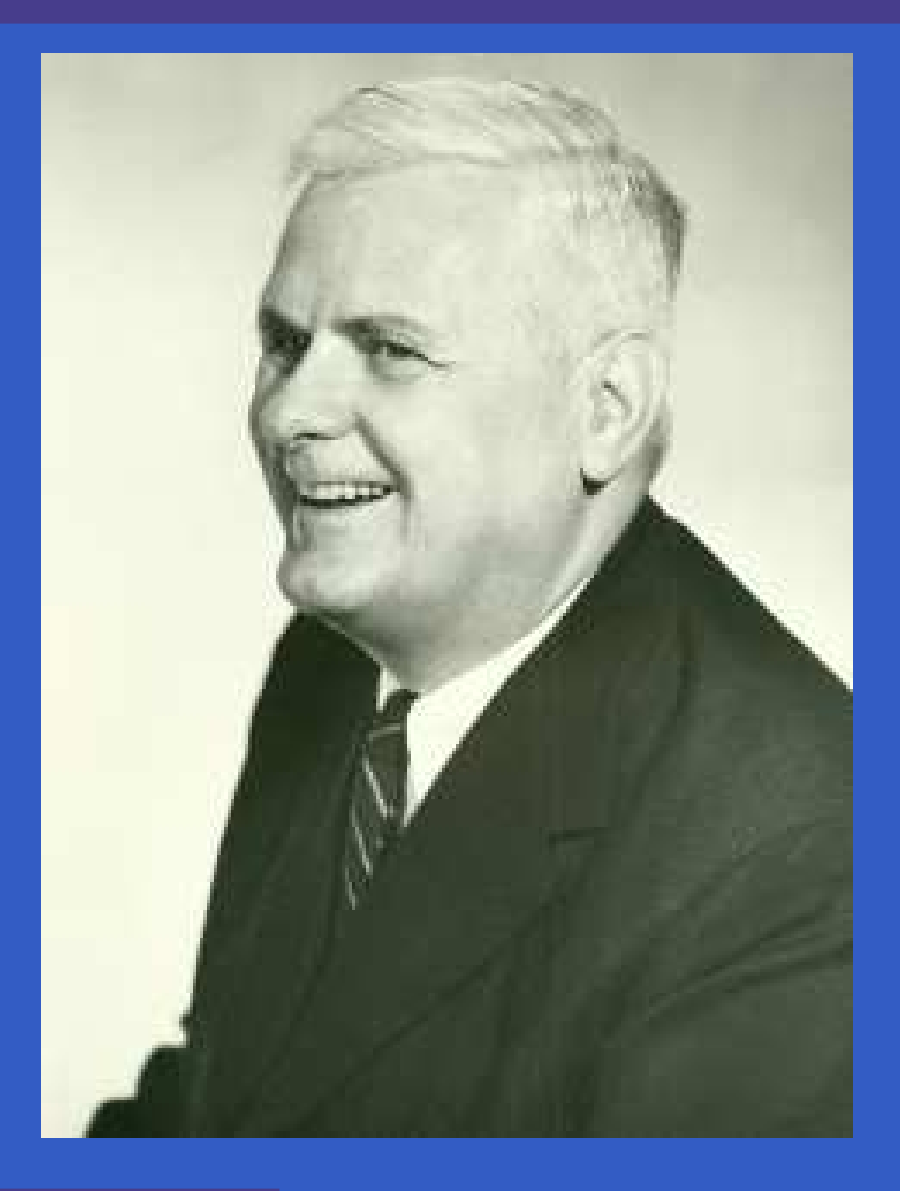

#### Example: P versus NP (1)

"Can every problem whose solution can be *checked* quickly by <sup>a</sup> computer also be *solved* quickly by a computer?"

#### Example: P versus NP (1)

"Can every problem whose solution can be *checked* quickly by <sup>a</sup> computer also be *solved* quickly by <sup>a</sup> computer?"

• Likely the most famous open problem incomputer science, dating back to the 1950s.
"Can every problem whose solution can be *checked* quickly by <sup>a</sup> computer also be *solved* quickly by <sup>a</sup> computer?"

- • Likely the most famous open problem incomputer science, dating back to the 1950s.
- $\mathbf C$  "Quickly" here means in time proportional to <sup>a</sup>*polynomial* in the size of the problem.

"Can every problem whose solution can be *checked* quickly by <sup>a</sup> computer also be *solved* quickly by <sup>a</sup> computer?"

- • Likely the most famous open problem incomputer science, dating back to the 1950s.
- $\mathbf C$  "Quickly" here means in time proportional to <sup>a</sup>*polynomial* in the size of the problem.

 $\textcolor{red}{\bullet}$  There is an abundance of important problems where solutions can be checked quickly, but wherethe best *known* algorithm for finding <sup>a</sup> solution is *exponential* in the size of the problem.

*Subset sum problem*: Does some non-emptysubset of given set of integers sum to zero?

*Subset sum problem*: Does some non-emptysubset of given set of integers sum to zero?E.g. given  $\{3, -2, 8, -5, 4, 9\}$ , the non-empty **STATE OF BUILDING**  subset  $\{-5, -2, 3, 4\}$  sums to 0.

*Subset sum problem*: Does some non-emptysubset of given set of integers sum to zero?E.g. given  $\{3, -2, 8, -5, 4, 9\}$ , the non-empty **STATE OF BUILDING**  subset  $\{-5, -2, 3, 4\}$  sums to 0.

• Easy to check proposed solution: just add all numbers.

*Subset sum problem*: Does some non-emptysubset of given set of integers sum to zero?E.g. given  $\{3, -2, 8, -5, 4, 9\}$ , the non-empty **STATE OF BUILDING**  subset  $\{-5, -2, 3, 4\}$  sums to 0.

• Easy to check proposed solution: just add all numbers. (How long would it take for set of size  $n?$ )

*Subset sum problem*: Does some non-emptysubset of given set of integers sum to zero?E.g. given  $\{3, -2, 8, -5, 4, 9\}$ , the non-empty **STATE OF BUILDING**  subset  $\{-5, -2, 3, 4\}$  sums to 0.

- • Easy to check proposed solution: just add all numbers. (How long would it take for set of size  $n?$ )
- $\mathbf C$  But for finding <sup>a</sup> solution, no better way known than essentially trying each possiblesubset in turn.

*Subset sum problem*: Does some non-emptysubset of given set of integers sum to zero? E.g. given  $\{3, -2, 8, -5, 4, 9\}$ , the non-empty **STATE OF BUILDING**  subset  $\{-5, -2, 3, 4\}$  sums to 0.

- • Easy to check proposed solution: just add all numbers. (How long would it take for set of size  $n?$ )
- $\mathbf C$  But for finding <sup>a</sup> solution, no better way known than essentially trying each possible subset in turn. (How long would it take for set of size  $n$ ? How many subsets are there?)

The terms *language* and *word* are used in <sup>a</sup> strict technical sense in this course:

The terms *language* and *word* are used in <sup>a</sup> strict technical sense in this course:

•A *language* is <sup>a</sup> (possibly infinite) set of words.

The terms *language* and *word* are used in <sup>a</sup> strict technical sense in this course:

- •A *language* is <sup>a</sup> (possibly infinite) set of words.
- •A *word* is <sup>a</sup> *finite* sequence (or string) of symbols.

The terms *language* and *word* are used in <sup>a</sup> strict technical sense in this course:

- •A *language* is <sup>a</sup> (possibly infinite) set of words.
- •A *word* is <sup>a</sup> *finite* sequence (or string) of symbols.

 $\epsilon$  $\epsilon$  denotes the  $\epsilon$ mpty word, the sequence of zero symbols.

The terms *language* and *word* are used in <sup>a</sup> strict technical sense in this course:

- •A *language* is <sup>a</sup> (possibly infinite) set of words.
- •A *word* is <sup>a</sup> *finite* sequence (or string) of symbols.

 $\epsilon$  $\epsilon$  denotes the  $\epsilon$ mpty word, the sequence of zero symbols.

The term *string* is often used interchangeably<br>with the term **ward** with the term *word*.

What is a symbol, then?

 $\bullet$ 

What is <sup>a</sup> symbol, then?

Anything, but it has to come from an *alphabet* Σwhich is <sup>a</sup> *finite* set.

What is <sup>a</sup> symbol, then?

Anything, but it has to come from an *alphabet* Σwhich is <sup>a</sup> *finite* set.

A common (and important) instance is $\Sigma =\{0,1\}.$ 

What is <sup>a</sup> symbol, then?

Anything, but it has to come from an *alphabet* Σwhich is <sup>a</sup> *finite* set.

A common (and important) instance is $\Sigma =\{0,1\}.$ 

 $\epsilon,$  the empty word, is  $\bm{n}$ ever a symbol of an alphabet.

alphabetwords ?

t  $\Sigma = \{a, b\}$ 

 $\bullet$ 

alphabetwords

t  $\Sigma = \{a, b\}$  $\epsilon, a, b, aa, ab, ba, bb,$ 

alphabetwords

t  $\Sigma = \{a, b\}$  $\epsilon, a, b, aa, ab, ba, bb,$  $aaa, aab, aba, abb, baa, bab, \ldots$ 

alphabetwords

languages ?

t  $\Sigma = \{a, b\}$  $\epsilon, a, b, aa, ab, ba, bb,$  $aaa, aab, aba, abb, baa, bab, \ldots$ 

alphabetwords

languages

t  $\Sigma = \{a, b\}$  $\epsilon, a, b, aa, ab, ba, bb,$  $aaa, aab, aba, abb, baa, bab, \ldots$  $\emptyset, \{\epsilon\}, \{a\}, \{b\}, \{a,aa\},$ 

alphabetwords

languages

t  $\Sigma = \{a, b\}$  $\epsilon, a, b, aa, ab, ba, bb,$  $aaa, aab, aba, abb, baa, bab, \ldots$  $\emptyset, \{\epsilon\}, \{a\}, \{b\}, \{a,aa\},$  $\{\epsilon, a, aa, aaa\},$ 

alphabetwords

languages

t  $\Sigma = \{a, b\}$  $\epsilon, a, b, aa, ab, ba, bb,$  $aaa, aab, aba, abb, baa, bab, \ldots$  $\emptyset, \{\epsilon\}, \{a\}, \{b\}, \{a,aa\},$  $\{\epsilon, a, aa, aaa\},$  $\{a^n$  $n|n\geq 0\},$ 

alphabetwords

languages

t  $\Sigma = \{a, b\}$  $\epsilon, a, b, aa, ab, ba, bb,$  $aaa, aab, aba, abb, baa, bab, \ldots$  $\emptyset, \{\epsilon\}, \{a\}, \{b\}, \{a,aa\},$  $\{\epsilon, a, aa, aaa\},$  $\{a^n$  $n|n\geq 0\},$  $\{a^nb^n|\}$  $\,^nb^n$  $n|n\geq0, n$  even }<br>}

alphabetwords

languages

t  $\Sigma = \{a, b\}$  $\epsilon, a, b, aa, ab, ba, bb,$  $aaa, aab, aba, abb, baa, bab, \ldots$  $\emptyset, \{\epsilon\}, \{a\}, \{b\}, \{a,aa\},$  $\{\epsilon, a, aa, aaa\},$  $\{a^n$  $n|n\geq 0\},$  $\{a^nb^n|\}$  $\,^nb^n$  $n|n\geq0, n$  even }<br>}

#### *Note the distinction between* $\epsilon$ ,  $\emptyset$ , and  $\{\epsilon\}$  !

# All Words Over an Alphabet (1)

Given an alphabet Σ we define the set Σ∗ as set of words (or sequences) over  $\Sigma$ :

- $\mathbf C$  The empty word $\epsilon\in \Sigma^*$ .
- $\mathbf C$  given <sup>a</sup> symbol  $x\in\Sigma$  and a word  $w\in \Sigma^*$ , ,  $xw\in\Sigma^*$ .
- $\mathbf C$ • These are all elements in  $\Sigma^*$ .

This is called an *inductive definition*.

# All Words Over an Alphabet (1)

Given an alphabet Σ we define the set Σ∗ as set of words (or sequences) over  $\Sigma$ :

- $\mathbf C$  The empty word $\epsilon\in \Sigma^*$ .
- $\mathbf C$  given <sup>a</sup> symbol  $x\in\Sigma$  and a word  $w\in \Sigma^*$ , ,  $xw\in\Sigma^*$ .
- $\mathbf C$ • These are all elements in  $\Sigma^*$ .

This is called an *inductive definition*.

Is  $\Sigma^*$  always non-empty?

# All Words Over an Alphabet (1)

Given an alphabet Σ we define the set Σ∗ as set of words (or sequences) over  $\Sigma$ :

- $\mathbf C$  The empty word $\epsilon\in \Sigma^*$ .
- $\mathbf C$  given <sup>a</sup> symbol  $x\in\Sigma$  and a word  $w\in \Sigma^*$ , ,  $xw\in\Sigma^*$ .
- $\mathbf C$ • These are all elements in  $\Sigma^*$ .

This is called an *inductive definition*.

Is  $\Sigma^*$  always non-empty? Always infinite?

# All Words over an Alphabet (2)

Example: Given  $\Sigma = \{0,1\}$ , some elements of  $\Sigma^*$ are

- $\bullet$   $\epsilon$  $\epsilon$  (the empty word)
- •0, 1

. . .

 $\mathbf C$ 

- 00, 10, 01, 11
- 000, 100, 010, 110, 001, 101, 011, 111

# All Words over an Alphabet (2)

Example: Given  $\Sigma = \{0,1\}$ , some elements of  $\Sigma^*$ are

- $\bullet$   $\epsilon$  $\epsilon$  (the empty word)
- •0, 1

 $\mathbf C$ 

- 00, 10, 01, 11
- 000, 100, 010, 110, 001, 101, 011, 111

. . . We are just applying the inductive definition.

# All Words over an Alphabet (2)

Example: Given  $\Sigma = \{0,1\}$ , some elements of  $\Sigma^*$ are

- $\bullet$   $\epsilon$  $\epsilon$  (the empty word)
- •0, 1

. . .

 $\mathbf C$ 

- 00, 10, 01, 11
- 000, 100, 010, 110, 001, 101, 011, 111

We are just applying the inductive definition. Note: although there are infinitely many words in $\Sigma^*$  (when  $\Sigma\neq\emptyset$ ), each word has a *finite* length!

Some examples of languages:

 $\bullet$ 

Some examples of languages:

 $\mathbf C$ • The set  $\{0010,0000000, \epsilon\}$  is a language over  $\Sigma =\{0,1\}.$ 

Some examples of languages:

 $\mathbf C$ • The set  $\{0010,0000000, \epsilon\}$  is a language over  $\Sigma = \{0, 1\}.$ This is an example of <sup>a</sup> *finite* language.

Some examples of languages:

- $\mathbf C$ • The set  $\{0010,0000000, \epsilon\}$  is a language over  $\Sigma = \{0, 1\}.$ This is an example of <sup>a</sup> *finite* language.
- $\mathbf C$  The set of words with odd length over $\Sigma = \{1\}$ . (Finite or infinite?)
# Examples of Languages (1)

Some examples of languages:

- $\mathbf C$ • The set  $\{0010,0000000, \epsilon\}$  is a language over  $\Sigma = \{0, 1\}.$ This is an example of <sup>a</sup> *finite* language.
- $\mathbf C$  The set of words with odd length over $\Sigma = \{1\}$ . (Finite or infinite?)
- •• The set of words that contain the same number of 0s and 1s is <sup>a</sup> language over $\Sigma = \{0, 1\}$ . (Finite or infinite?)

# Examples of Languages (2)

 $\mathbf C$  The set of palindromes (words that read thesame forwards and backwards, like abba) is a language for any alphabet.

# Examples of Languages (2)

- $\mathbf C$  The set of palindromes (words that read thesame forwards and backwards, like abba) is a language for any alphabet.
- $\textcolor{red}{\bullet}$ • The set of correct Java programs. This is a language over the set of UNICODEcharacters.

# Examples of Languages (2)

- $\mathbf C$  The set of palindromes (words that read thesame forwards and backwards, like abba) is a language for any alphabet.
- $\textcolor{red}{\bullet}$ • The set of correct Java programs. This is a language over the set of UNICODEcharacters.
- • The set of programs that, if executed successfully on <sup>a</sup> Windows machine, prints the text "Hello World!" in <sup>a</sup> window. This is <sup>a</sup>language over  $\Sigma = \{0,1\}.$

Fundamental question for a language  $L\colon w\in L$ ?

•  $L$  finite:

Fundamental question for a language  $L\colon w\in L$ ?

•  $L$  finite: ?

Fundamental question for a language  $L\colon w\in L$ ?

•  $L$  finite: Easy! (Enumerate  $L$  and check)

- $L$  finite: Easy! (Enumerate  $L$  and check)
- $L$  infinite:

- $L$  finite: Easy! (Enumerate  $L$  and check)
- $L$  infinite: ?

Fundamental question for a language  $L\colon w\in L$ ?

- $L$  finite: Easy! (Enumerate  $L$  and check)
- $L$  infinite: ?
- We need:

•A *finite* (and preferably concise) formal *description* of L.

- $L$  finite: Easy! (Enumerate  $L$  and check)
- $L$  infinite: ?
- We need:
	- •A *finite* (and preferably concise) formal *description* of L.
	- • An algorithmic *method to decide* if  $w\in L$ given <sup>a</sup> suitable description.

Fundamental question for a language  $L\colon w\in L$ ?

- $L$  finite: Easy! (Enumerate  $L$  and check)
- $L$  infinite: ?
- We need:
	- •A *finite* (and preferably concise) formal *description* of L.
	- • An algorithmic *method to decide* if  $w\in L$ given <sup>a</sup> suitable description.

Various approaches to achieve this will be key <sup>a</sup>theme throughout the module.